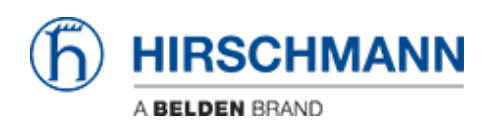

Base de Conhecimentos > Products > Gecko > I receive an error message if trying to set a trap destination

I receive an error message if trying to set a trap destination Christoph Strauss - 2023-02-02 - Gecko

If you try to set a trap destination in your GECKO you might get an error message "invalid IP address".

This usually happens if you have updated your GECKO from firmware versions <02.3.x. The reason for this are the pre-populated fields with 0.0.0.0. The default values have been changed and as of 02.3.x the trap receiver IP address is empty by default. As a workaround you can delete all entries with 0.0.0.0 and then set your intended trap receiver IP.

If you start from factory defaults in v02.3.x this does not show up.

| Basic Settings     Device Information                                                                                                    | 着 Alarms (Traps)                                                                                                    |                                                                                                    |                                                                                                    |                          |         |  | (f) HIRSCH | IMANN |
|----------------------------------------------------------------------------------------------------|----------------------------------------------------------------------------------------------------|----------------------------------------------------------------------------------------------------|----------------------------------------------------------------------------------------------------|--------------------------|---------|--|------------|-------|
| teteorik     Software     Load/Save     Configuration     Softsistics     Device Security     Pay Password     TITPS     Vy Diverse                                                                                                    | Alarms (Traps)<br>Operation<br>Link Up/Down<br>Authentication<br>Spanning Tree<br>LLDP                                     | On      On      Off     On      Off     On      Off     On      Off     On      Off     On      Off                                                                                                    |                                                                                                    |                          |         |  |            |       |
| SINP<br>Time<br>Basic Settings                                                                                                    | Destination Address                                                                                                    | ies                                                                                                    |                                                                                                    |                          |         |  |            |       |
| Sortichng     Sorticl     Tors MC-Addresses     Tors for MC-Addresses     Tors for MC-Addresses     Tors for MC-Addresses     Tors Configuration     Tors Configuration     Tors Configuration     Configuration     Tors     Tors     T | 1. Address<br>2. Address<br>3. Address<br>4. Address<br>5. Address<br>6. Address<br>7. Address<br>8. Address<br>8. Address | IP Address<br>172.16.20.143<br>0.0.0<br>0.0.0<br>0.0 | Trap Community puble puble pub | Error Invalid IP Address | œ       |  |            |       |
| Port  Scutter Remote Access  Stutemager GECK0  About  Diagnostics  Alams (Traps)  System Log  System Log  Advanced                                                                                                    |                                                                                                    |                                                                                                    |                                                                                                    |                          |         |  |            |       |
| Advanced     Industrial Protocols     PROFINET     V                                                                                                    |                                                                                                    |                                                                                                    |                                                                                                    | Rela                     | Dad Set |  |            | Help  |